In the new version of libreoffice base 6.1.3.2 we see that the configuration of SQLITE 3 OBDC is not saved as in Libreoffice base previous and openoffice base 4.1.5

libreoffice base 6.1.3.2 with SQLITE 3 ODBC (not saved)

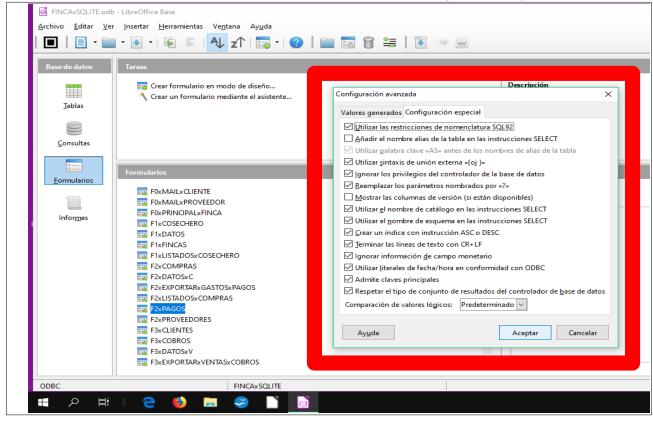

In the image above it is not saved and in the image below it is

## openoffice base 4.1.5 with SQLITE 3 ODBC (yes saved)

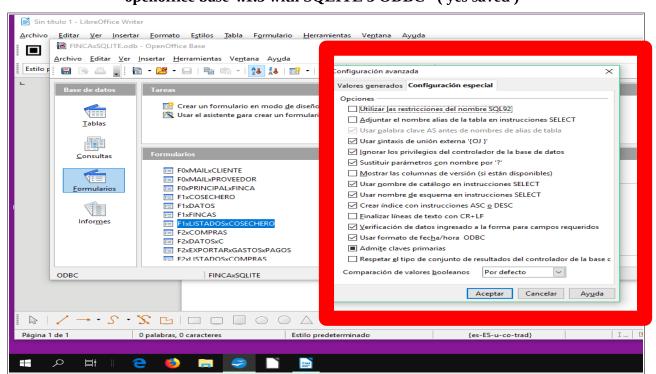